## **СИЛАБУС НАВЧАЛЬНОЇ ДИСЦИПЛІНИ «СИСТЕМИ АВТОМАТИЗОВАНОГО ПРОЕКТУВАННЯ В МАШИНОБУДУВАННІ»**

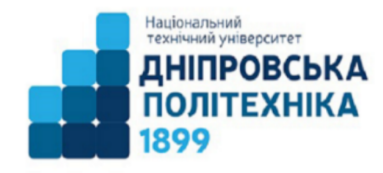

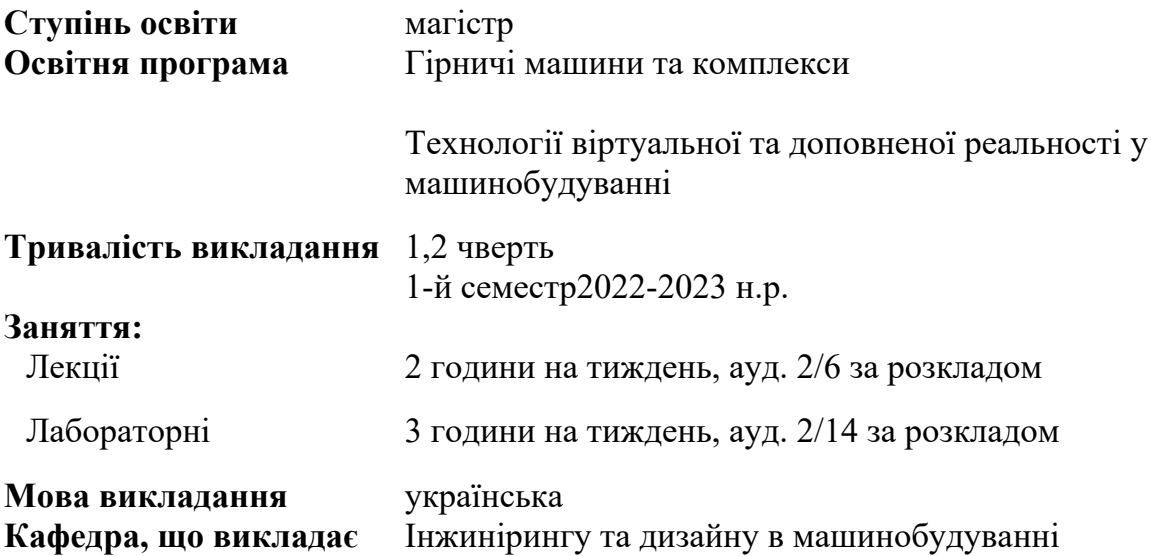

**Сторінка курсу в СДО НТУ «ДП»** <https://do.nmu.org.ua/course/view.php?id=1233> **Консультації:** згідно розкладу в ауд. 2/13 та дистанційно

### **Інформація про викладача:**

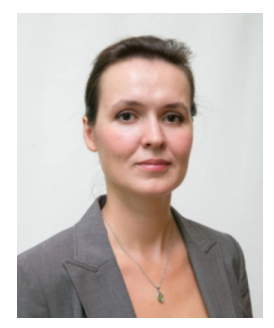

**Москальова Тетяна Віталіївна** кандидат технічних наук, доцент

**Персональна сторінка** [gmi.nmu.org.ua/ua/kadrj/moskaliova/moskaliova.php](https://gmi.nmu.org.ua/ua/kadrj/moskaliova/moskaliova.php)

**E-mail:** moskalova.t.v@nmu.one

#### **Анотація до курсу**

Сучасний фахівець використовує безліч програм в своїй професійній діяльності. Системи автоматизованого проектування (САПР) дозволяють конструктору значно спростити та прискорити виконання завдань, що стоять перед ним. Сучасний ринок програмного забезпечення пропонує великий вибір САПР, кожна з них орієнтована на свій круг задач. Для конструювання складних виробів машинобудування сучасний фахівець зобов'язаний володіти системами автоматизованого проектування та орієнтуватись в їх функціональних можливостях.

Опанувавши цей курс здобувач навчиться використовувати системи автоматизованого проектування CAD / CAM / CAE / PDM та познайомиться з основами програмування в системі автоматизованого проектування SolidWorks для вирішення інженерних задач, що виникають при супроводженні виробів машинобудування на всіх стадіях життєвого циклу.

### **1. Мета навчальної дисципліни**

Мета дисципліни полягає в формуванні умінь та компетенцій щодо використання систем автоматизованого проектування CAD / CAM / CAE / PDM та програмування в системі SolidWorks для інженерного супроводження виробів машинобудування на всіх стадіях життєвого циклу.

### **2. Завдання курсу:**

– ознайомити з функціональними можливостями систем автоматизованого проектування CAD / CAM / CAE / PDM на базі пакету програм SolidWorks Educational Edition;

– набути практичні навички створення макросів, використання мови програмування, виклику програмних функцій SolidWorks, розробки користувацького інтерфейу.

### **3. Результати навчання**

– володіти сучасними знаннями стосовно роботи САПР систем та інформаційних технологій для інженерного супроводження виробів машинобудування;

– удосконалювати комп'ютерні програмні засоби шляхом написання макросів для розв'язування інженерних завдань галузевого машинобудування;

## **4. Структура курсу**

Таблиця 1 – Тематика навчальних занять

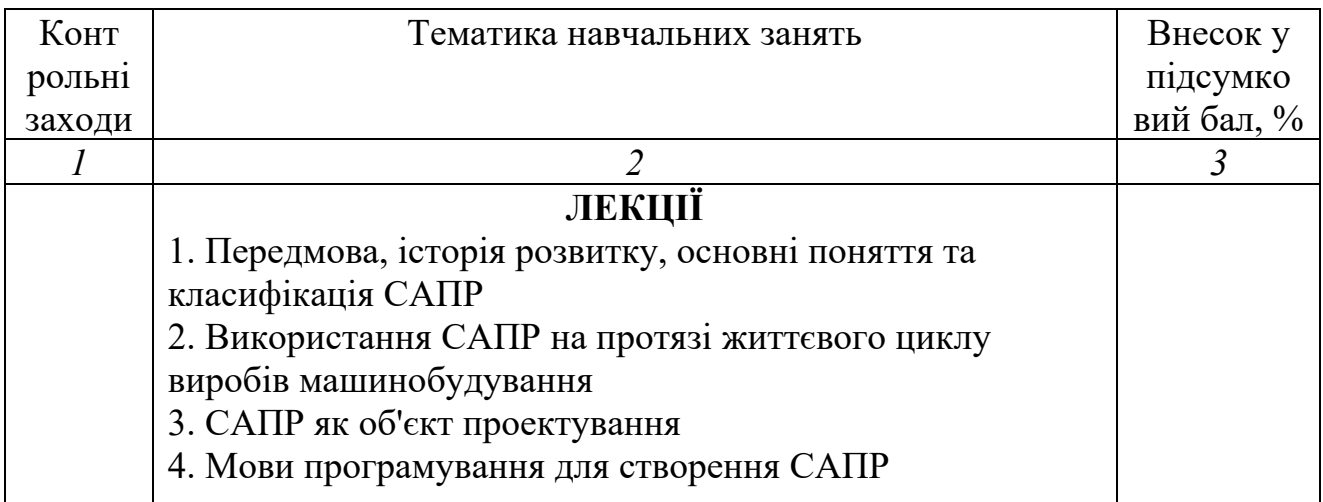

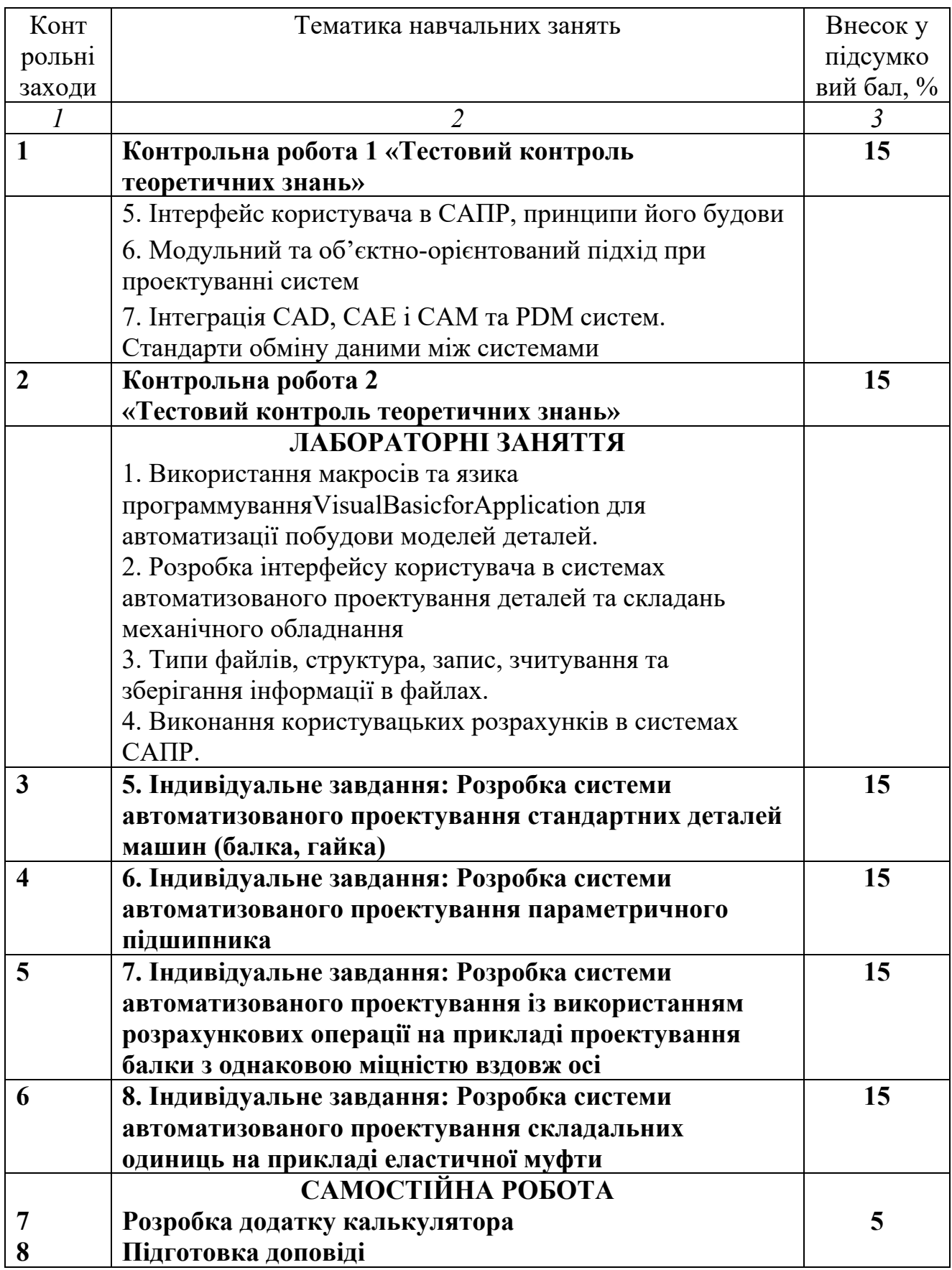

# **5. Техніне обладнання та програмне забезпечення**

Система автоматизованого проектування SolidWorksEducationEditon;

Мультимедійне обладнання; Програми Office 365. Дистанційна платформа Мoodlе.

### **6. Система оцінювання та вимоги**

6.1. Форма підсумкового контролю – залік.

6.2. Навчальні досягнення студентів за результатами вивчення курсу оцінюватимуться за шкалою, що наведена нижче:

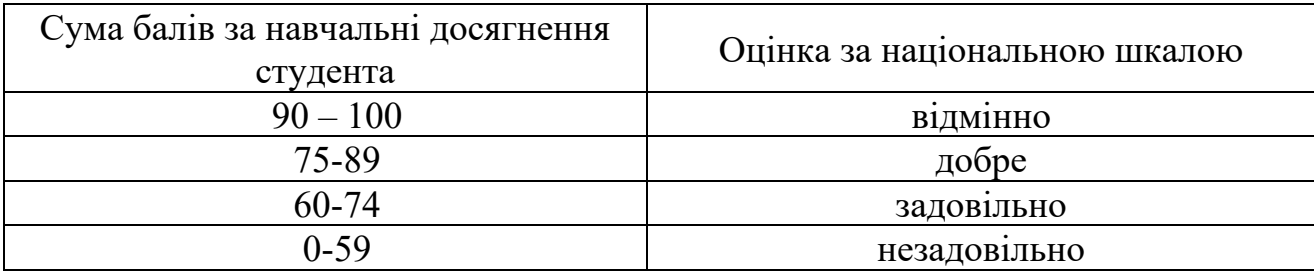

6.3. Здобувачі вищої освіти можуть отримати підсумкову оцінку з навчальної дисципліни на підставі поточного оцінювання знань за умови, якщо набрана кількість балів з поточного тестування та самостійної роботи складатиме не менше 60 балів.

6.4. Кожен контрольний захід оцінюється за системою оцінювання в 100 балів.

6.5. Підсумковий бал з дисципліни розраховується через середньозважений бал:

$$
CB = \frac{\sum_{i=1}^{n} B_i T_i}{\sum_{i=1}^{n} T_i}, \ \ \delta \alpha \pi u,
$$

де  $n-$ число контрольних заходів (графа 1 табл.1);  $B_i$  – бал за *i*-й контрольний захід;  $T_i$  – внесок у підсумковий балі-го контрольного заходу (графа 3 табл.1).

6.6. Критерії оцінювання теоретичної частини

Теоретична частина оцінюється на підставі результатів виконання контрольних робіт 1 та 2 «Тестовий контроль теоретичних знань». Кожне питання має одну правильну відповідь. Всі питання мають однаковий внесок в результуючу оцінку. Максимальний бал –100, мінімальний – 60.

6.7. Критерії оцінювання лабораторний робіт.

Лабораторні роботи оцінюються за результатами виконання та захисту лабораторних та самостійної роботи. Оцінка залежить від повноти виконання, кількості помилок, якості користувацького інтерфейсу та результатів захисту роботи.

**7.1. Політика щодо академічної доброчесності.** Академічна доброчесність студентів є важливою умовою для опанування результатами навчання за дисципліною і отримання задовільної оцінки з поточного та підсумкового контролів. Академічна доброчесність базується на засудженні практик списування (виконання письмових робіт із залученням зовнішніх джерел інформації, крім дозволених для використання), плагіату (відтворення опублікованих текстів інших авторів без зазначення авторства), фабрикації (вигадування даних чи фактів, що використовуються в освітньому процесі). Політика щодо академічної доброчесності регламентується положенням "Положення про систему запобігання та виявлення плагіату у Національному технічному університеті "Дніпровська політехніка". [http://www.nmu.org.ua/ua/content/activity/us\\_documents/](http://www.nmu.org.ua/ua/content/activity/us_documents/ System_of_prevention_and_detection_of_plagiarism.pdf) System of prevention and detection of plagiarism.pdf.

У разі порушення студентом академічної доброчесності (списування, плагіат, фабрикація), робота оцінюється незадовільно та має бути виконана повторно. При цьому викладач залишає за собою право змінити тему завдання.

## **7.2.Комунікаційна політика.**

Студенти повинні мати активовану університетську пошту.

Обов'язком студента є перевірка один раз на тиждень (щонеділі) поштової скриньки на Офіс365.

Протягом тижнів самостійної роботи обов'язком студента є робота з дистанційним курсом дисципліни <https://do.nmu.org.ua/course/view.php?id=1233>

Додаткові завдання для самостійної роботи знаходяться на сторінці курсу <https://do.nmu.org.ua/course/view.php?id=1233>.

Усі письмові запитання до викладачів стосовно курсу мають надсилатися на університетську електронну пошту.

### **7.3. Політика щодо перескладання.**

Роботи, які здаються із порушенням термінів без поважних причин оцінюються на нижчу оцінку. Перескладання відбувається із дозволу деканату за наявності поважних причин (наприклад, лікарняний).

**7.4 Політика щодо оскарження оцінювання**. Якщо студент не згоден з оцінюванням його знань він може оскаржити виставлену викладачем оцінку у встановленому порядку.

## **7.5. Відвідування занять.**

Для студентів денної форми відвідування занять є обов'язковим. Поважними причинами для неявки на заняття є хвороба, участь в університетських заходах, відрядження, які необхідно підтверджувати документами. Про відсутність на занятті та причини відсутності студент має повідомити викладача або особисто, або через старосту. Якщо студент захворів, ми рекомендуємо залишатися вдома і навчатися за допомогою дистанційної платформи. Студентам, чий стан здоров'я є незадовільним і може вплинути на здоров'я інших студентів, буде запропоновано залишити заняття (така відсутність вважатиметься пропуском з причини хвороби). Лабораторнізаняття не проводяться повторно. За об'єктивних причин (наприклад, міжнародна мобільність) навчання може відбуватись дистанційно – в онлайн-формі, за погодженням з викладачем.

**7.6. Участь в анкетуванні.** Наприкінці вивчення курсу та перед початком сесії студентам буде запропоновано анонімно заповнити електронні анкети (Microsoft Forms Office 365), які буде розіслано на ваші університетські поштові скриньки. Заповнення анкет є важливою складовою вашої навчальної активності, що дозволить оцінити дієвість застосованих методів викладання та врахувати ваші пропозиції стосовно покращення змісту навчальної дисципліни.

## **8. РЕКОМЕНДОВАНІ ДЖЕРЕЛА ІНФОРМАЦІЇ**

1. Москальова Т.В. Системи автоматизованого проектування: Конспект лекцій для студентів спеціальності 133 Галузеве машинобудування. – Дніпро : НТУ ДП, 2021. – 140с.

2. Цибенко, О. С. Системи автоматизованого проектування та інженерного аналізу в машинобудуванні: навч. посіб. / О. С. Цибенко, М. Г. Крищук. - К. : НТУУ "КПІ", 2008. - 100 с.

3. Хруцький, А.О. Основи розробки проектних підсистем на базі SolidWorks API. – Кривий Ріг : Видавничий центр КТУ, 2015. - 267 с.

4. Москальова, Т.В. Системи автоматизованого проектування Методичні рекомендації до виконання лабораторних робот та самостійної роботи студентів спеціальності 133 Галузеве машинобудування. – Дніпро : НТУ ДП,  $2021 - 50$  с.

5. Довідка, електронний навчальний посібник пакету програм SolidWorks.

## ДОДАТКОВІ ДЖЕРЕЛА ІНФОРМАЦІЇ

Malpass L. SolidWorks 2008 API. Series 1. Programming & Automation.  $-$ AngelSix, 2011. – 268 p.

2 Сайт компанії Dassault System SolidWorks [https://help.solidworks.com/2014/english/SolidWorks/sldworks/c\\_solidworks\\_api.htm](https://help.solidworks.com/2014/english/SolidWorks/sldworks/c_solidworks_api.htm)

3 Сторінка підтримки компанії Dassault System SolidWorks <https://www.solidworks.com/sw/support/api-support.htm>

4 Канал на сервісі YouTube MLC CAD Systems

5 Канал на сервісі YouTube CADSharp

6 Канал на сервісі YouTube Video-Tutorials.Net